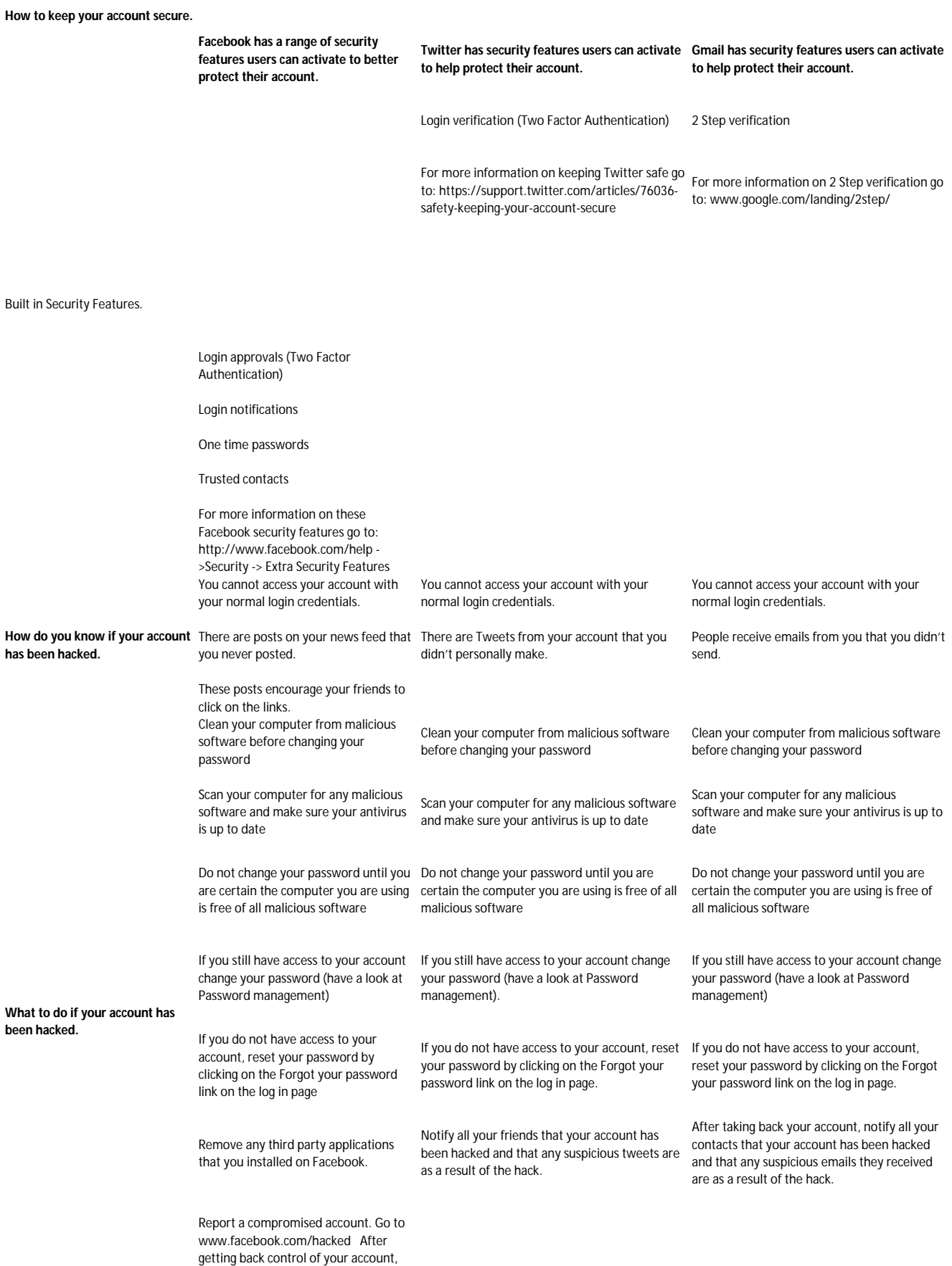

**More Information.** www.facebook.com/help ->Hacked https://support.twitter.com ->Troubleshooting

notify all your friends that your account was hacked and that any suspicious posts are as a result of the hack.

> https://support.google.com/ -> Gmail -> Account -> Security & Privacy -> Gmail -> Security Checklist